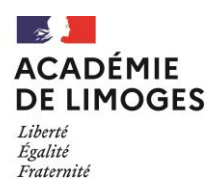

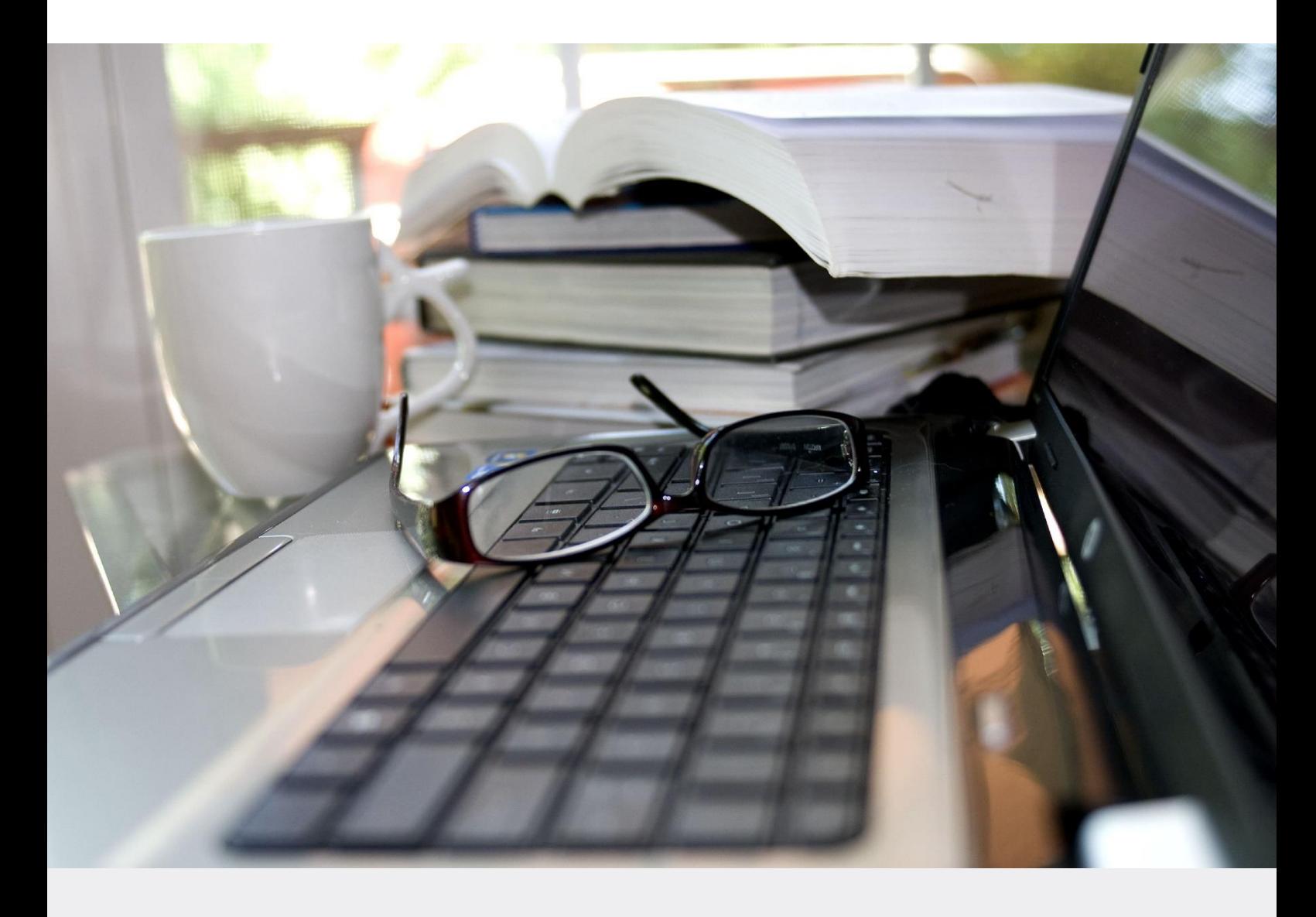

**SERVICE REGIONAL ACADÉMIQUE AU NUMÉRIQUE ÉDUCATIF (SITE DE LIMOGES)**

# **Guide (de survie) 2023 du RRUPN**

*Référent pour les Ressources et Usages Pédagogiques du Numérique*

**Académie de LIMOGES**

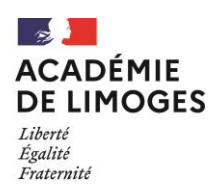

#### **SOMMAIRE**

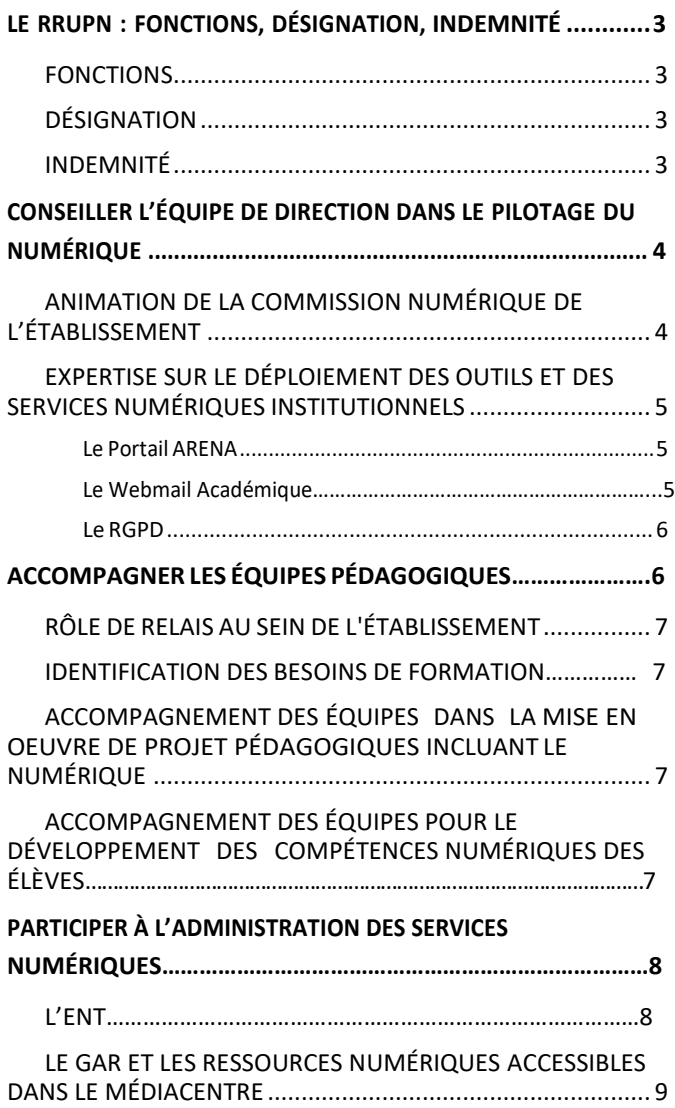

#### **[FAIRE LE LIEN AVEC LES SERVICES CHARGÉS DE](#page-9-0) L'ÉQUIPEMENT [ET DE LA MAINTENANCE](#page-9-0) INFORMATIQUES……………………….10** ÉQUIPEMENTS[……………………………………………………………..](#page-9-1)10 ASSISTANCE, [MAINTENANCE](#page-9-2)………………………………………..10 En [Collège](#page-9-3)…………………………………………………………………………10 En [Lycée](#page-9-4)……………………………………………………………………………10 **[ANNEXES](#page-10-0)…………………………………………………………………………11** LES OUTILS [NUMÉRIQUES](#page-12-0) PRÉCONISÉS……………………….11 S'organiser en équipe, se concerter, s'accorder sur les moyens à utiliser…………………………………………………………………………………………….11 Communiquer, interagir, garder le lien avec les élèves, les familles……………………………………………………………………………………………………11 Publier et partager des contenus……………………………..……………12 [Pour proposer des ressources et des activités aux](#page-12-1) élèves...... 13 [VUE SYNTHETIQUE DES MISSIONS DU RRUPN...............13](#page-12-1) [CONTACTER LE SRANE LIMOGES](#page-12-1)……………………………………13

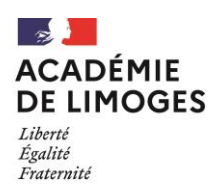

# <span id="page-2-0"></span>**Le RRUPN : fonctions, désignation, indemnité**

### <span id="page-2-1"></span>Fonctions

Le décret n° 2015-475 du 27 avril 2015 préconise la présence d'un Référent pour les Ressources et Usages Pédagogiques du Numérique (RRUPN) dans les établissements.

On peut distinguer trois grandes fonctions du RRUPN :

- Fonction de conseil de l'équipe de direction dans le pilotage du numérique.
- Fonction d'accompagnement des équipes pédagogiques.
- Fonction d'administration des services numériques.

Le RRUPN peut également être amené, selon le contexte local, à prendre en charge une quatrième fonction, celle d'assurer le lien avec les équipes chargée de l'équipement et de la maintenance informatique. Mais les missions du RRUPN doivent rester avant tout pédagogiques.

### <span id="page-2-2"></span>Désignation

Le RRUPN est désigné par le chef d'établissement. Il est préconisé que cette désignation s'établisse sur la base d'une **lettre de mission,** qui délimite les domaines d'intervention du RRUPN, négociés avec le chef d'établissement.

**Certains de ces domaines d'intervention peuvent être partagés avec d'autres acteurs identifiés** (administrateur ENT, responsable d'affectation GAR), notamment quand la taille de l'établissement le nécessite.

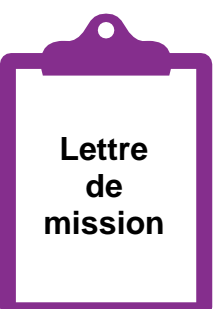

### <span id="page-2-3"></span>Indemnité

La reconnaissance de la mission du RRUPN peut se traduire par le versement d'unerémunération supplémentaire sous forme indemnitaire, selon les modalités fixées par le décretn° 2015-475 du 27 avril 2015 et l'arrêté du 27 avril 2015, publiés au Journal officiel du 29 avril 2015.

Pour en savoir plus sur les modalités d'attribution de l'IMP et la mission du RRUPN : https:[//www.education.gouv.fr/bo/15/Hebdo14/MENH1506032C.htm](http://www.education.gouv.fr/bo/15/Hebdo14/MENH1506032C.htm)

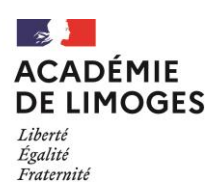

# <span id="page-3-0"></span>**Conseillerl'équipe de direction dansle pilotage du numérique**

Le RRUPN est membre de droit de la commission numérique de l'établissement. Il assure un rôle de coordination et de conseil pour l'usage du numérique pédagogique. Il apporte son expertise auprès du chef d'établissement sur le déploiement des outils et des services en cohérence avec les orientations académiques. Il partage son appréciation des usages par les enseignants et par les élèves. Il repère et fait remonter les pratiques remarquables. Il conseille l'équipe de direction sur la place du numérique dans le projet d'établissement et sur le choix des indicateurs du suivi du projet numérique. Il propose des réunions d'information, des actions de formation capables de développer les usages et les bonnes pratiques dans l'établissement, des achats en lien avec le numérique (visualiseuse, matériel webradio...) selon les projets mis en place.

### <span id="page-3-1"></span>Animation de la commission numérique de l'établissement

La mise en place d'une **commission numérique** dans l'établissement est vivement préconisée. Elle a pour but d'assister le chef d'établissement et l'équipe de direction dans le pilotage du numérique de l'établissement.

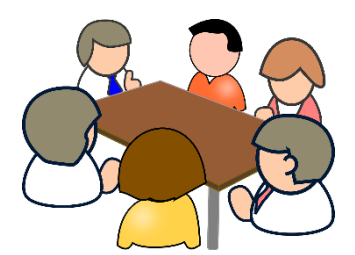

Elle peut s'envisager selon deux modalités :

- une commission numérique ad hoc ;
- l'attribution des missions d'une commission numérique au conseil pédagogique.

À titre d'exemple voici une liste de membres pouvant composer cette commission numérique :

- le chef d'établissement (et/ou un membre de la direction) ;
- le RRUPN ;
- un membre d'intendance (agent comptable, gestionnaire) ;
- un enseignant référent par discipline (ou pôle disciplinaire), y compris le professeurdocumentaliste ;
- un membre de la vie scolaire (CPE...) ;
- toute personne ayant des responsabilités ou des engagements dans le domaine du numérique : les éventuels administrateurs ENT, les responsables d'affectation GAR…
- éventuellement parents, élèves élus au CA, au CVL, au CVC.

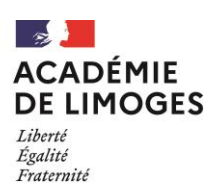

# <span id="page-4-0"></span>Expertise sur le déploiement des outils et des services numériques institutionnels

#### <span id="page-4-1"></span>Le portail ARENA

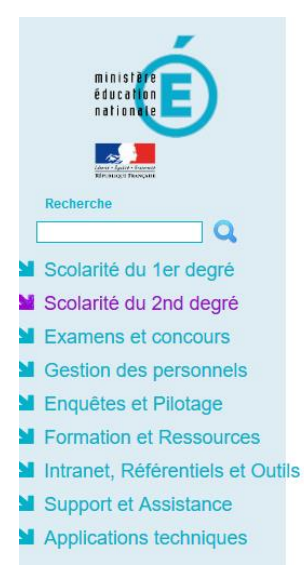

Le portail **ARÉNA** (Accès aux Ressources Education Nationale et Académique) concentre et permet l'accès aux applications métiers des personnels de l'Education Nationale : ADAGE, Folios, GAIA, gestion des déplacements temporaires, M@gistère, classe virtuelle du CNED, plateforme collaborative Tribu, Office 365, Moodle…

Il s'agit d'un point d'entrée unique s'appuyant sur l'authentification académique, qui permet d'accéder à l'ensemble de vos ressources dès lors que votre identité est contrôlée.

Accès au portail **ARÉNA** : <https://portail.ac-limoges.fr/arena/>

#### Le webmail académique

L'académie met à la disposition de l'ensemble de ses personnels une boîte aux lettres électronique professionnelle et individuelle. Ces Webmail de l'Académie de Limoges boîtesaux lettres sont créées et mises à jour automatiquement à partir des bases académiques de gestion de personnel.

Le format de l'adresse est : [prenom.nom@ac-limoges.fr](mailto:prenom.nom@ac-limoges.fr)

Cette adresse permet d'envoyer, de recevoir, de stocker des messages électroniques, de communiquer rapidement et de façon sécurisée.

**C'est cette adresse que chacun doit utiliser pour ses échanges avec l'Administration**

(Rectorat, DSDEN, inspection, établissements scolaires, etc.)

Messagerie académique : <https://mcc.ac-limoges.fr/>

<span id="page-4-2"></span>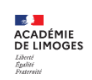

GÉREZ VOS RENDEZ-VOUS, CONTACTS, ACTIVITÉS.

<span id="page-4-3"></span>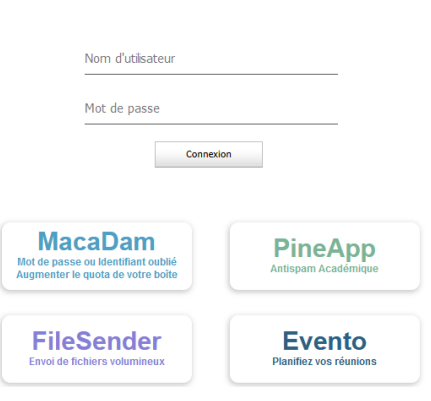

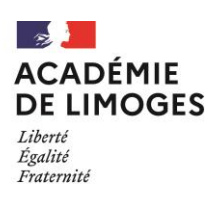

#### Le RGPD

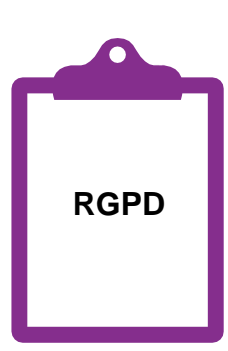

Depuis la mise en application du RGPD (Règlement Général sur la Protection des Données), le 25 mai 2018, le **chef d'établissement est le responsable de traitements**  pour tous les traitements sur des données à caractère personnel opérés dans son établissement. Il peut prendre conseil auprès du **Délégué académique à la protection des données (DPD**) à l'adresse suivante : [dpd@ac-limoges.fr.](mailto:dpd@ac-limoges.fr.)

Il est essentiel d'expliquer à tous les utilisateurs (élèves, parents, enseignants, …) les enjeux liés aux données à caractère personnel.

<span id="page-5-0"></span>Si l'établissement dispose d'un ENT, il est également important d'insister sur l'opportunité offerte par le cadre de confiance de l'ENT – étendu par le GAR – qui est une garantie du respect des contraintes légales (voir plus loin la rubrique *Participer à l'administration des services numériques*).

Vous trouverez plus d'information et des conseils sur le site de la Dané de Bordeaux : https://Dane.ac-bordeaux.fr/rgpd/

# **Accompagnerles équipes pédagogiques**

### <span id="page-5-1"></span>Rôle de relais au sein de l'établissement

Le RRUPN est le relais du SRANE auprès de l'établissement. Ses interlocuteurs privilégiés sont :

- François Coutarel, adjoint du DRANE, conseiller de recteur
- Cécile Vassy, cheffe de pôle numérique éducatif
- Magali Martin, chargée de mission SRANE pour le 87
- Frédéric Tomatis : chargé de mission SRANE pour le 23
- Loïc Bernard-Massias : chargé de mission SRANE pour le 19

Pour les contacter : [ce.dane@ac-limoges.fr](mailto:ce.dane@ac-limoges.fr)

Plusieurs outils sont à sa disposition :

- La rubrique SRANE sur le **site académique** : [https://www.ac-limoges.fr/espace-presse/actualites-du](https://www.ac-limoges.fr/espace-presse/actualites-du-numerique-educatif-121855)[numerique-educatif-121855](https://www.ac-limoges.fr/espace-presse/actualites-du-numerique-educatif-121855)
- L'espace [TRIBU](https://tribu.phm.education.gouv.fr/) des RRUPN de l'Académie de Limoges. Vous y trouverez de la documentation dans l'espace spécial PIX et les archives des anciens bulletins de la Dané. Accès avec vos identifiants académiques. N'hésitez pas à demander votre inscription à l'adresse [ce.dane@ac-limoges.fr.](mailto:ce.dane@ac-limoges.fr)
- **La LINE** (lettre d'informations du numérique éducatif) : une fois par période, elle synthétise les principales actualités du numérique éducatif nationales, régionales et académiques. Elle est distribuée dans toute l'académie via une liste de diffusion à laquelle les RRUPN sont abonnés automatiquement.
- Le **compte Twitter** du SRANE Limoges : @DaneLimoges

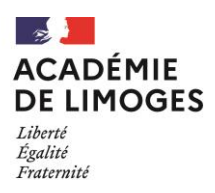

### <span id="page-6-0"></span>Identification des besoins de formation

Le RRUPN est le plus à même d'aider le chef d'établissement dans l'identification des besoins de formation concernant le numérique. Il existe plusieurs modes de mise en place de formations :

- **«café numérique»** : temps de formation et d'échanges d'une trentaine de minutes dans l'établissement qui a pour objectif de présenter une pratique pédagogique, un outil, des ressources numériques… Il est mis en place par le RRUPN (après accord du chef d'établissement) mais peut être animé par des collègues ayant une pratique innovante ou par des partenaires. Il peut être proposé durant la pause méridienne ou à un autre moment opportun.
- FIL (Formation d'Initiative Locale) : dispositif de formation à destination d'un collectif d'un ou plusieurs établissements ou d'une zone géographique. Le catalogue des formations proposées et la procédure d'inscription est disponible sur le site académique, page « [Formation des](https://www.ac-limoges.fr/ecole-academique-de-la-formation-continue-123062)  personnels e[nseignants, d'éducation et d'orientation](https://www.ac-limoges.fr/ecole-academique-de-la-formation-continue-123062) ».

Depuis la rentrée 2023, le parcours d'auto-positionnement Pix+Édu, diffusé à tous les enseignants et personnels d'éducation, offre la possibilité de se situer dans la maîtrise des compétences numériques pour l'éducation, d'accéder à des ressources de formation en ligne, et de cibler les besoins de formation. Il leur sera ensuite possible de poursuivre le développement de leurs compétences numériques transverses en autonomie sur la plateforme pix.fr. Le RRUPN pourra inciter les enseignants et personnels d'éducation souhaitant s'engager dans le développement de leurs compétences numériques professionnelles à contacter le SRANE : [ce.dane@ac-limoges.fr.](mailto:ce.dane@ac-limoges.fr)

## <span id="page-6-1"></span>Accompagnement des équipes dans la mise en œuvre de projets pédagogiques incluant le numérique

Le RRUPN aide à la mise en œuvre des projets incluant le numérique en conseillant sur le choix des ressources, des outils, des matériels et des services et en proposant des exemples d'usage du numérique. Il aide ses collègues à identifier leurs besoins spécifiques de formation (voir paragraphe précédent).

### <span id="page-6-2"></span>Accompagnement des équipes pour le développement des compétences numériques des élèves

Le décret n° 2019-919 paru au Journal officiel le 30 août 2019 a rendu obligatoire la **certification des compétences numériques des élèves en fin de collège, de lycée** (CAP et Baccalauréat) **et de BTS.**

<span id="page-7-1"></span>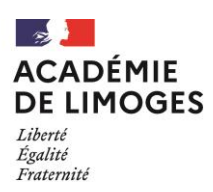

Les élèves sont amenés à utiliser la **plateforme PIX** dès la classe de 6<sup>e</sup> afin d'acquérir progressivement, au collège puis au lycée, les compétences du **CRCN** (Cadre de Référence des Compétences Numériques) et se construire ainsi un «profil» en vue de cette certification. Les enseignants les accompagnent dans ce travail, notamment via la plateforme Pix Orga,qui permet de proposer aux élèves des parcours Pix et d'en suivre les résultats.

Bien entendu, s'il n'est pas le seul impliqué, le RRUPN occupe une place centrale dans cette organisation en accompagnant les équipes pédagogiques dans la prise en main des outils et des ressources à disposition.

Il se réfèrera pour cela à la page académique « [Certification Pix](https://www.ac-limoges.fr/actualites/certification-pix-2021-2022-122196) » ainsi qu'à la page Eduscol « [Evaluer et certifier les compétences](https://eduscol.education.fr/721/evaluer-et-certifier-les-competences-numeriques) numériques ».

À noter que depuis la rentrée 2023, deux parcours destinés aux élèves de sixième sont disponibles dans Pix Orga : "Protection et sécurité" et "Initiation aux compétences numériques". À l'issue, un parcours bilan permet de délivrer aux élèves une « attestation de sensibilisation au numérique ».

# <span id="page-7-0"></span>**Participer** à l'administration des services **numériques**

### ENT

Tous les lycées de la région Nouvelle Aquitaine disposent d'un environnement numérique de travail (ENT) : [https://lyceeconnecte.fr/.](https://lyceeconnecte.fr/)

Tous les collèges creusois disposent également d'un ENT : [ENT Creuse.](https://www.entcreuse.fr/)

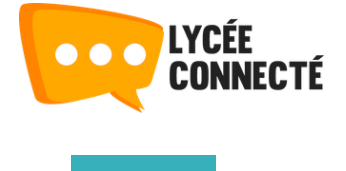

**JIX** 

Les évolutions et événements récents ont rendu leur usage incontournable : entrée en vigueur du **RGPD** en 2018, déploiement de **Pix** depuis 2019, **plans de « continuité pédagogique »** de 2020…

Le RRUPN doit assister le chef d'établissement pour assurer la mise à disposition de l'ENT pour la communauté éducative. Il peut, par délégation du chef d'établissement, administrer cet ENT, seul ou en collaboration avec un ou plusieurs « administrateurs ENT » selon la taille de l'établissement.

Le RRUPN doit disposer d'une connaissance minimale du fonctionnement général de l'ENT et des outils et applications qu'il propose. Il n'hésitera pas à solliciter le SRANE pour tout besoin d'information.

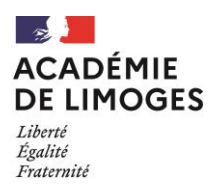

## <span id="page-8-0"></span>Le GAR et les ressources numériques accessibles dans le MÉDIACENTRE

#### **LE GESTIONNAIRE D'ACCÈS** GAR **AUX RESSOURCES NUMÉRIQUES**

Le **GAR** (Gestionnaired'accès aux Ressources) est un dispositif national qui permet de centraliser et gérer les abonnements aux ressources et manuels numériques au sein de chaque établissement. Ces derniers sont ensuite accessibles aux usagers via **médiacentre** de l'ENT ou via EduGAR.

Il simplifie l'accès à ces ressources (authentification unique), et garantit la protection des données personnelles.

Les ressources numériques relèvent de la politique documentaire de l'établissement, dont le chef d'établissement est le responsable.

La mise à disposition des ressources et abonnements numériques via le GAR se fait à deux niveaux :

- Le niveau des **abonnements** : l'abonnement est automatique pour les **ressources nationales** (mises à disposition gratuitement par le ministère) ou **territoriales** (financées par une collectivité territoriale). Il est souscrit par le service de gestion de l'établissement pour ce qui concerne les **ressources acquises par l'établissement**. Ces trois types de ressources se trouvent alors disponibles dans le GAR pour l'établissement.

Liste des ressources disponibles dans le GAR :<https://digipad.app/p/284335/ff784c9d77f25>

- Le niveau des **affectations** : l'affectation des ressources aux usagers est une opération qui revient réglementairement à l'établissement. Cette opération est à réaliser à chaque début d'année scolaire parles **responsables d'affectation GAR** de l'établissement à partir de la console GAR. Par défaut, le RRUPN fait partie, avec les personnels de direction et les professeurs documentalistes, des possibles responsables d'affectations. Le chef d'établissement peut en désigner d'autres, notamment dans les établissements de grande taille.

Comment rendre un usager responsable d'affectation GAR ?

- Dans lycée connecté, l'administrateur ENT doit lui affecter le groupe manuel « RESP-AFFECT-GAR » via la console d'administration.
- Dans l'ENT Creuse, l'administrateur ENT doit sélectionner le service « Médiacentre » (menu Administration) et affecter le rôle « Responsable d'affectation GAR » à l'usager depuis la console d'administration.
- Dans EduGAR, le chef d'établissement doit accorder la délégation de droit à l'enseignant désigné.

Plus d'informations sur le site national du GAR : gar.education.fr/

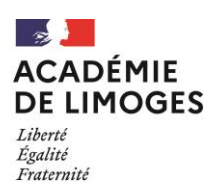

# <span id="page-9-0"></span>**Faire le lien avec les services chargés de l'équipement et de la maintenance informatiques**

Depuis 2013, ce sont les **collectivités territoriales** (région pour les lycées, département pour les collèges) qui sont chargées de la maintenance des infrastructures et des équipements numériques : câblage des bâtiments avec leurs éléments actifs, serveurs, postes de travail fixes et mobiles, périphériques, applications informatiques.

Même si dans les faits il sera amené à prendre en charge des opérations de maintenance dites « de niveau 1 » (branchement, réglage, remplacement, installation et paramétrage d'une application…), le RRUPN joue avant tout un rôle de relais et de liaison avec les services concernés de ces collectivités territoriales.

## <span id="page-9-1"></span>Équipements

Des campagnes annuelles d'équipement ou de renouvellement concernant le matériel numérique pédagogique sont proposées par la collectivité de rattachement, sur la base d'un référentiel.

Le RRUPN, qui est le plus à même de repérer et identifier les besoins, jouera là un rôle précieux de déclencheur et de conseil auprès de l'équipe de direction.

### <span id="page-9-2"></span>Assistance, maintenance

La plateforme d'assistance AMÉRANA, accessible depuis le portail ARÉNA (rubrique « support et assistance »), est le canal principal pour toute demande concernant le réseau.

#### <span id="page-9-3"></span>En collège

Toute demande de **service** ou tout **signalement d'incident** doit être effectué via la plateforme ou l'adresse mail de contact dédiée du département :

- En **Haute-Vienne** : rédiger un ticket sur la plateforme <https://glpiprod.haute-vienne.fr/> (identifiant et mot de passe fournis par le conseil départemental à la demande du chef d'établissement)
- En **Corrèze** : demander au gestionnaire de rédiger un ticket sur la plateforme ws.correze.fr (un identifiant - [ce.uai@ac-limoges.fr](mailto:ce.uai@ac-limoges.fr) - et un mot de passe par établissement, plateforme non réservée au numérique)
- En **Creuse** : adresser un mail à l'adresse [tice-college@creuse.fr](mailto:tice-college@creuse.fr)

#### <span id="page-9-4"></span>En lycée

La région Nouvelle Aquitaine a mis en place une procédure spécifique de signalement des problèmes informatiques. Chaque demande doit faire l'objet d'un ticket rédigé sur **GLPI :** [http://www.glpi.lycee-na.fr/.](http://www.glpi.lycee-na.fr/) Par défaut, le chef d'établissement peut rédiger des tickets sur cette plateforme. Le RRUPN doit lui demander les droits d'accès.

Pour des demandes concernant plus spécifiquement « Lycée connecté », il existe également une chaine d'assistance interne à l'ENT (accessible via l'application « Assistance ENT »).

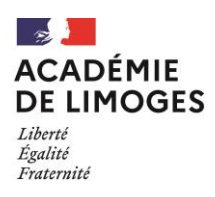

# <span id="page-10-0"></span>**ANNEXES**

### Les outils numériques préconisés

#### **S'organiser en équipe, se concerter, s'accorder sur les moyens à utiliser**

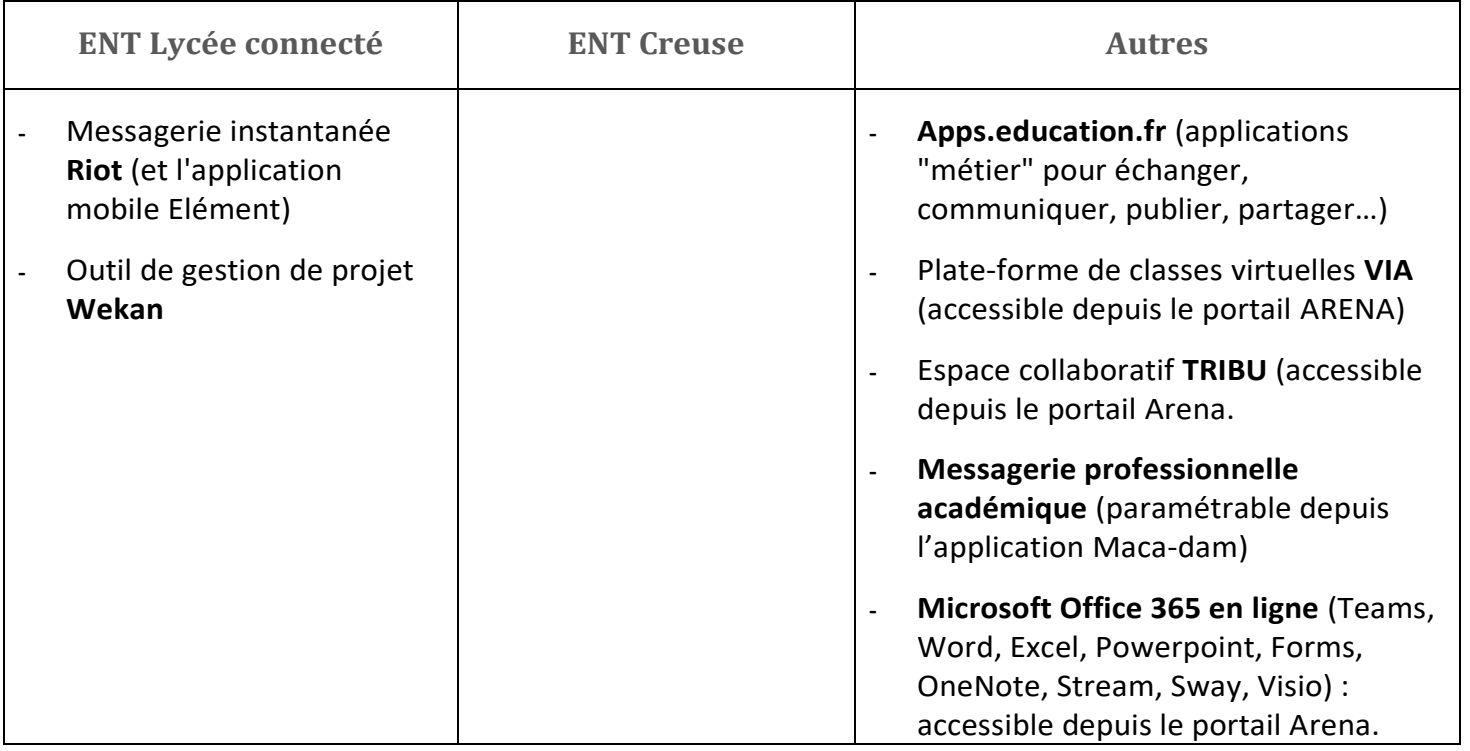

#### **Communiquer, interagir, garder le lien avec les élèves, les familles**

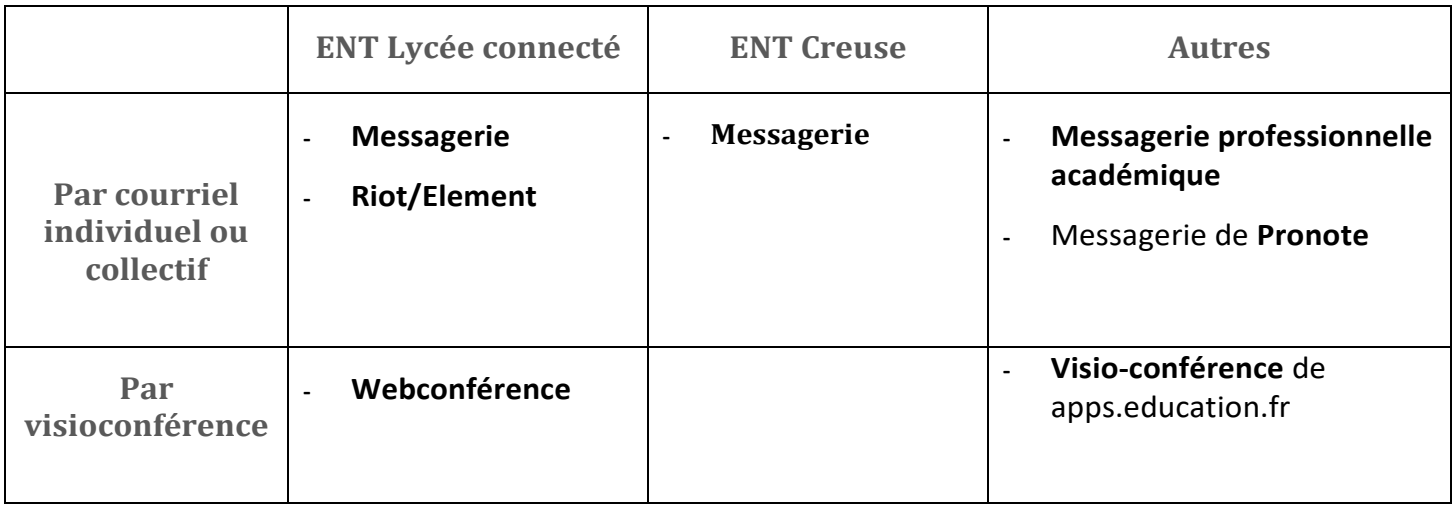

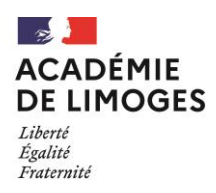

### **Publier et partager des contenus**

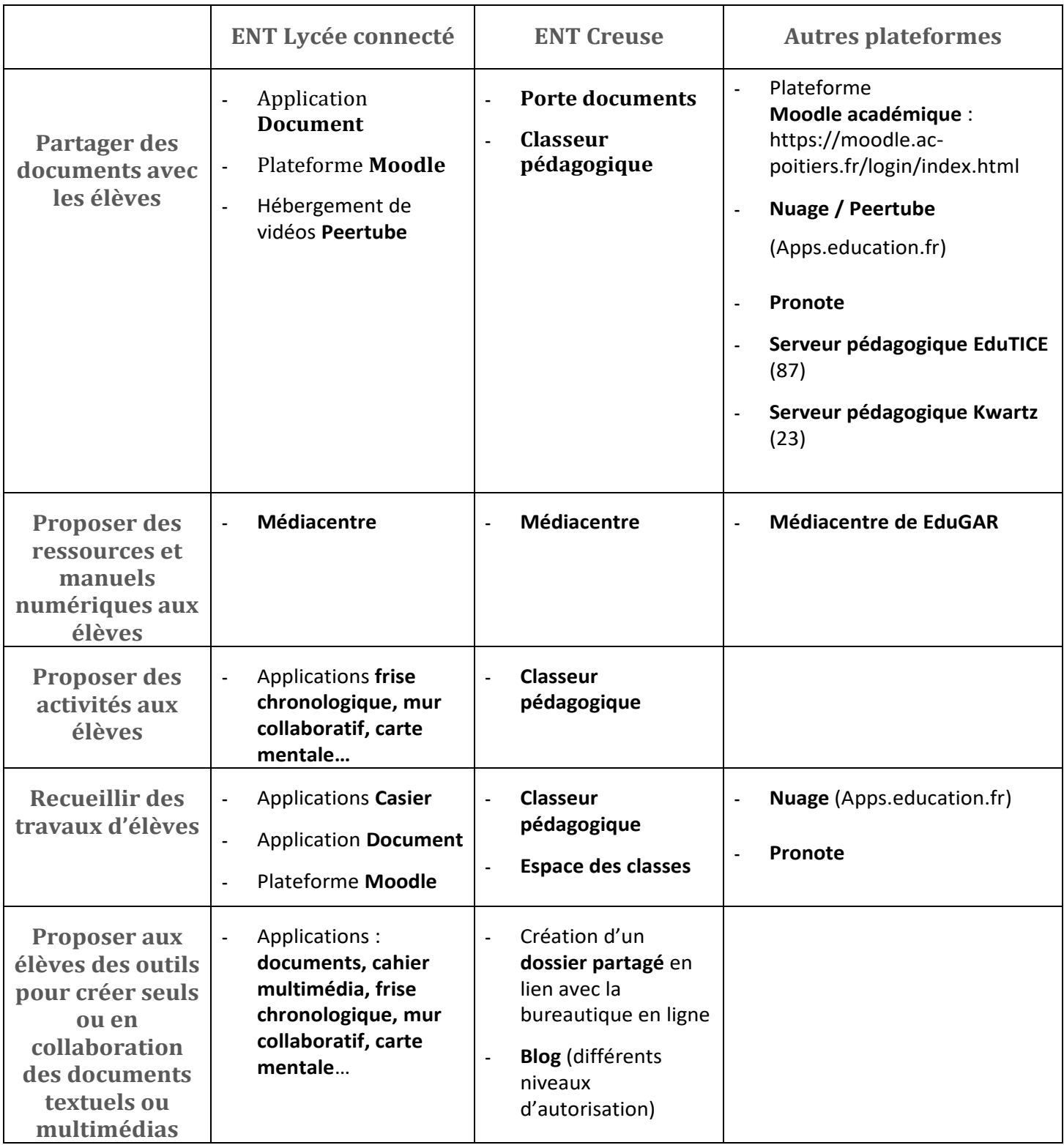

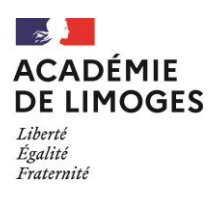

<span id="page-12-1"></span><span id="page-12-0"></span>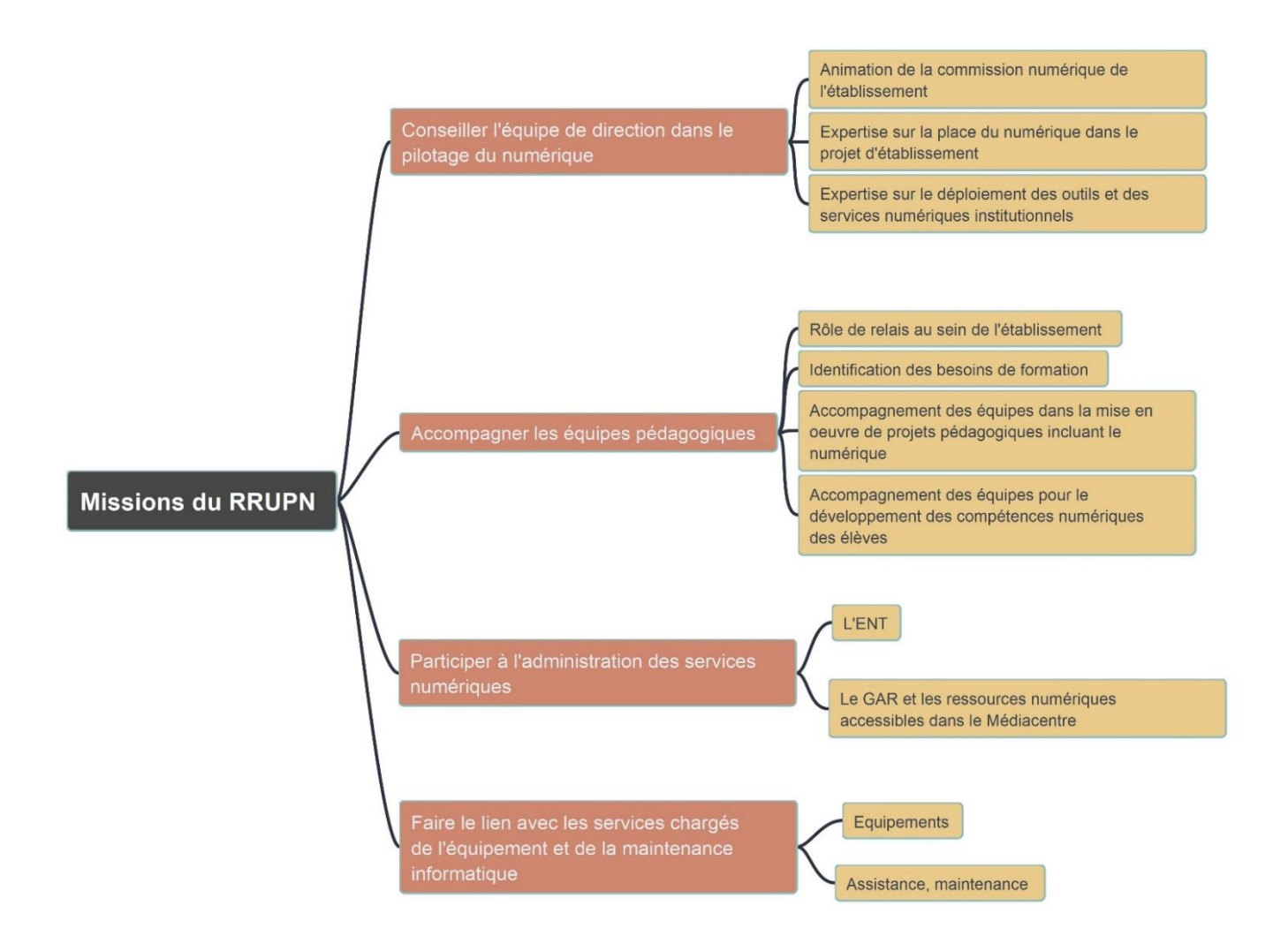

### Contacter le SRANE Limoges

#### **Service de région académique au numérique éducatif**

Rectorat de Limoges 13 rue François Chénieux 87031 Limoges cedex 1 05 55 11 40 92

[ce.dane@ac-limoges.fr](mailto:ce.dane@ac-limoges.fr)

Twitter : @DaneLimoges